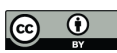

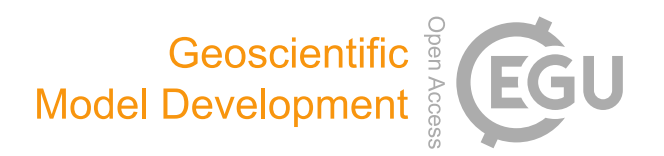

# *Supplement of*

# Ocean wave tracing v.1: a numerical solver of the wave ray equations for ocean waves on variable currents at arbitrary depths

Trygve Halsne et al.

*Correspondence to:* Trygve Halsne (trygve.halsne@met.no)

The copyright of individual parts of the supplement might differ from the article licence.

#### S1 Introduction

Here we provide a tutorial on how to use the Python module for solving the wave ray equations for ocean waves at arbitrary depths in the presence of ambient currents. Focus is put on how to run the model, which includes preparation of the data as well as showing examples of using the optional arguments. Please note that a number of use examples, which are referred to in 5 the "main paper", are given in the GitHub repository [https://github.com/hevgyrt/ocean\\_wave\\_tracing.](https://github.com/hevgyrt/ocean_wave_tracing) A generic use example is given in Alg. [1,](#page-1-0) and in the subsequent sections we will go through the optional options to the generic example in detail.

#### S2 Wave ray model initialization

In Alg. [S1,](#page-1-0) all the default values in the \_\_init\_\_ method is used, which includes the depth and temporal evolution. However, any input current field can be given by editing the velocity fields  $U, V$ .

<span id="page-1-0"></span>Algorithm 1 Generic workflow code example

```
import numpy as np
import maplotlib.pyplot as plt
from ocean wave tracing import Wave tracing
# Defining some properties of the medium
nx = 100; ny = 100 # number of grid points in x- and y-direction
x = npuinspace(0,2000,nx) # size x-domain [m]
y = npulinspace(0,3500,ny) # size y-domain [m]
T = 250 # simulation time [s]
U=np.zeros((nx,ny))
U[nx//2:,:]=1# Define a wave tracing object
wt = Wave tracing(U=U,V=np.zeros((ny,nx)),
                   nx=nx, ny=ny, nt=150,T=T,
                   dx=x[1]-x[0], dy=y[1]-y[0],
                   nb_wave_rays=20,
                   domain_X0=x[0], domain_XN=x[-1],
                   domain Y0=y[0], domain YN=y[-1],
                   )
# Set initial conditions
wt.set_initial_condition(wave_period=10,
                          theta0=np.pi/8)
# Solve
wt.solve()
```
## 10 S2.1 Adding bathymetry

The generic example in Alg. [S1](#page-1-0) can be extended by including a bathymetry field like

depth =  $np.ones((nx, ny)) \times 100$  $wt = Wave\_tracing(U=U, V=np.zeros((ny, nx))$ ,

nx=nx, ny=ny, nt=150,T=T, 15  $dx=x[1]-x[0], dy=y[1]-y[0],$ nb\_wave\_rays=20, domain  $X0=x[0]$ , domain  $XN=x[-1]$ , domain  $Y0=y[0]$ , domain  $YN=y[-1]$ , d=depth)

20 The bathymetry must be a 2D numpy array, and must match the domain size. A dedicated method to check that the input field follow the bathymetry conventions is initialized automatically.

#### S2.1 Temporally varying current fields using xarray

In the GitHub repository, a set of idealized current input fields are given in a netCDF file in the folder notebooks. The fields span multiple time steps, such that a temporal varying current field can be invoked in the ray tracing by setting

```
25 temporal evolution=True like
       import xarray as xa
       ncin = xa.open_dataset('idealized_input.nc')
       U = ncin.UV = ncin.V30 \qquad X = \text{ncin.x.data}Y = ncin.v.datanx = len(X)nv = len(Y)35 # Define a wave tracing object
       wt = Wave tracing (U=U, V=V,
                          nx=nx, ny=ny, nt=150,T=T,
                          dx = (X[1]-X[0]).values, dy = (Y[1]-Y[0]).values,
                          nb_wave_rays=20,
40 domain_X0=X[0].data, domain_XN=X[-1].data,
                          domain Y0=Y[0].data, domain YN=Y[-1].data,
                          temporal_evolution=True,
                          )
```
The ray model will take into account the current field from the associated model time step depending on the propagation time 45 of the rays.

#### S2.2 Make input data follow the conventions

In the Wave tracing object, the input fields follow some conventions that are listed in the main paper. Particularly relevant for the input velocity data is that the the dimensions must be named  $x$  and  $y$  if the input fields are of type xarray DataArray. For example, for ocean circulation models, typical dimension names can be called  $X$  and  $Y$ . This is, however, easy to overcome 50 by renaming the dimension names at initialization like

```
wt = Wave tracing(U=ncin.U.rename({YX':'X', 'Y': 'V'}),
                   V=ncin.V.rename({'X':'x','Y':'y'}),
                   ...
```
Additional examples where the dimensions are reanamed are given in the notebooks folder in the repository.

# 55 S3 Initial conditions for the solver

In addition to the mandatory input values in the set initial conditions method in Alg. [1,](#page-1-0) it is possible to further specify the theta0 as an array with values for each wave ray. For example, a uniform distribution of initial wave propagation angles in the range  $[0,\pi)$  is given as theta0=np.linspace(0,np.pi,nb wave rays). Initial positions for each wave ray can be given by specifying the "keys and values" (kwargs) arguments  $ipx$  and  $ipy$ ,

```
60 wt.set initial condition(wave period=10,
                                theta0=np.linspace(0,np.pi,nb_wave_rays),
                                ipx=np.linspace(10,20,nb_wave_rays),
                                ipy=np.linspace(1,5,nb_wave_rays)
                                )
```
65 provided that incoming wave side is not given since it trumps  $ipx$  and  $ipy$ .

## S4 Numerical integration

When the equations are to be solved (see  $solve()$  in Alg [1\)](#page-1-0), it is possible to choose between the finite-difference schemes available in the util\_solvers.py. In v.1, two schemes are available i.e. a Forward-Euler scheme and a 4th order Runge-Kutta, where the latter is default.